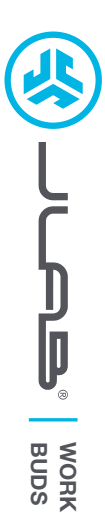

# **¡Nos encanta que se mueva con JLab! Estamos orgullosos de nuestros productos y los respaldamos totalmente.**

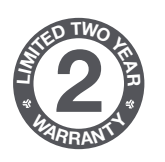

#### **SU GARANTÍA**

Todas las reclamaciones de garantía están sujetas a la autorización de JLab y a nuestra exclusiva discreción. Guarde el ticket de compra para garantizar las coberturas de la garantía.

# **<sup>S</sup>UPPOR<sup>T</sup> <sup>T</sup>EA<sup>M</sup> #TEAMJLAB**

#### **CONTÁCTENOS**

Puede contactarnos en **support@jlab.com** o puede visitar **intl.jlab.com/contact**

# **REGÍSTRATE AHORA**

intl.jlab.com/register **Novedades de nuestros productos Trucos y consejos Preguntas frecuentes y más**

## **EMPAREJAR**

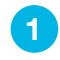

**3**

Saque los auriculares del estuche y retire las pegatinas. Vuelva a colocar los auriculares en el estuche de carga **1 2** y enchúfelos.

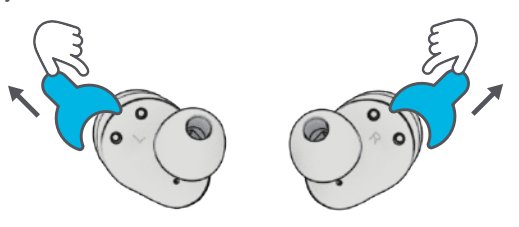

Las luces azules del estuche indican que está cargando. Saque los auriculares del estuche.

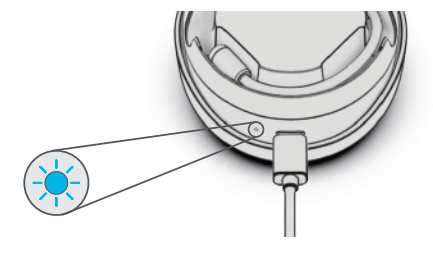

Uno de los auriculares parpadeará en azul o blanco para indicar que está listo para emparejarse con el dispositivo. Seleccione «JLab Work Buds» en los ajustes de Bluetooth del dispositivo.

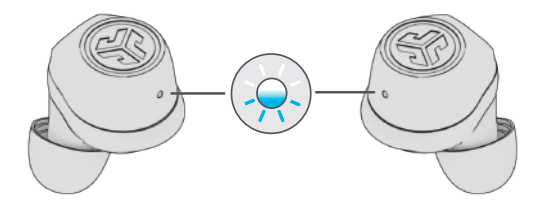

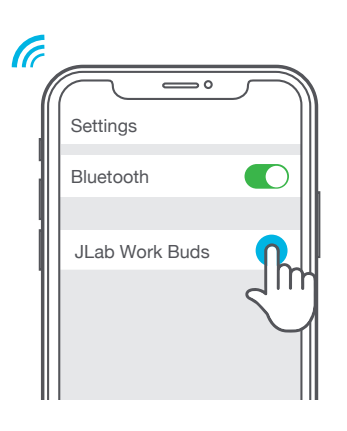

#### **ELIJA UN LADO**

Conecte el micrófono en uno de los auriculares.

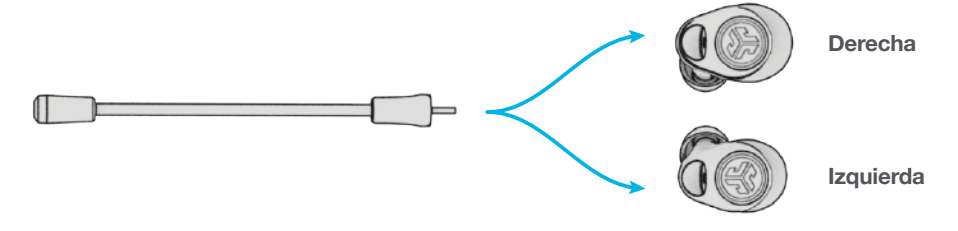

#### **BUSQUE SU COMODIDAD**

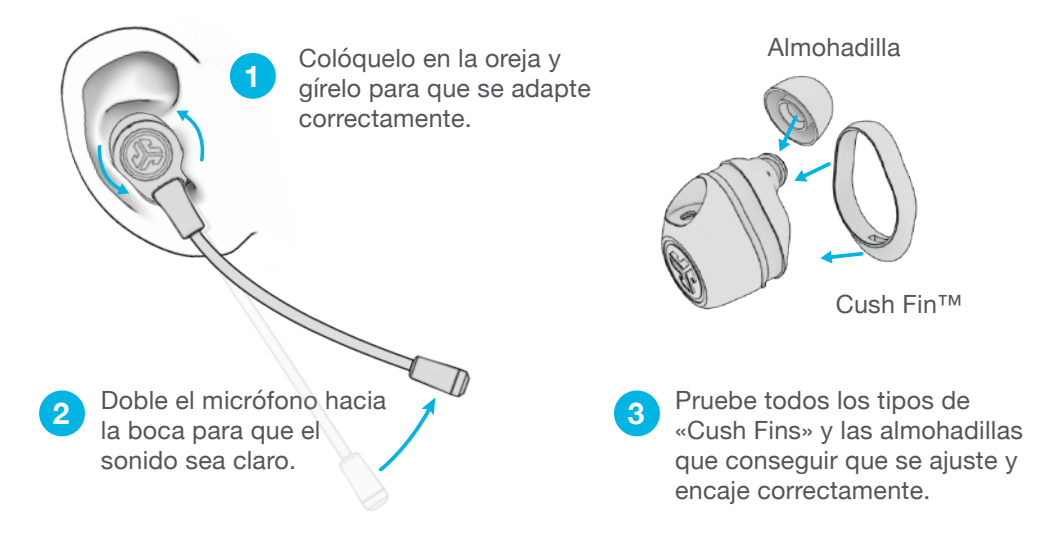

# **FÁCIL DE GUARDAR**

Suelte el micrófono entre llamadas o pliéguelo para viajar. Gire la base para proteger los auriculares en los viajes.

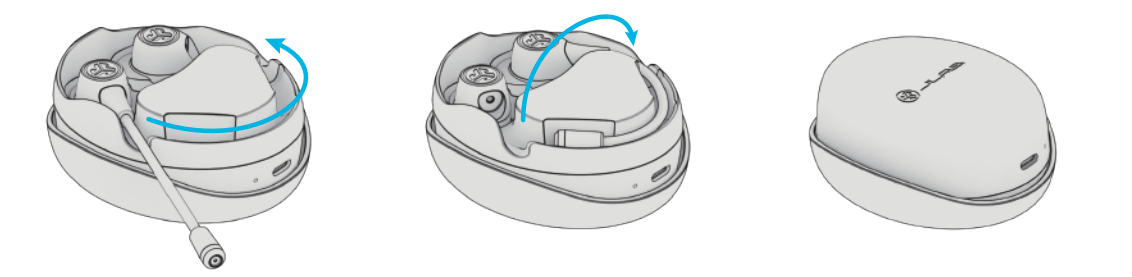

#### **ADELANTE, PULSE LOS BOTONES**

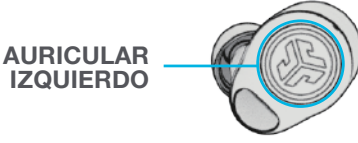

**BAJAR EL VOLUMEN:** 1 toque **SIRI (iOS) u «OK, GOOGLE» (ANDROID):** 2 toques **CAMBIAR EQ:** 3 toques (configuración de ciclo EQ) **MODO MÚSICA O PELÍCULA:** mantenga pulsado 1 segundo **RESPONDER LLAMADA:** 1 toque **FINALIZAR LLAMADA:** mantenga pulsado 1 segundo **RECHAZAR LLAMADA:** mantenga pulsado 1 segundo

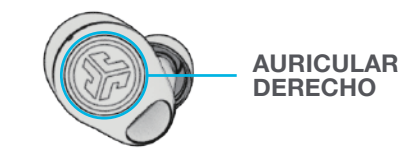

**SUBIR VOLUMEN:** 1 toque **REPRODUCIR/PAUSAR:** 2 toques **FUNCIÓN «BE AWARE»:** 3 toques (configuración de ciclos de 2 sonidos) **SIGUIENTE PISTA:** mantenga pulsado 1 segundo **RESPONDER LLAMADA:** 1 toque **FINALIZAR LLAMADA:** mantenga pulsado 1 segundo **RECHAZAR LLAMADA:** mantenga pulsado 1 segundo

## **CARGAR LOS AURICULARES**

Al colocar los auriculares en el estuche de carga, se apagarán de forma automática y empezarán a cargarse. Las luces azules indican que los auriculares se están cargando y se apagarán cuando se hayan cargado por completo.

Al sacar los auriculares, se encenderán de forma automática y se conectarán al dispositivo más reciente. Para apagarlos sin el estuche, desconecte el Bluetooth del dispositivo. Los auriculares se apagarán a los 3 minutos.

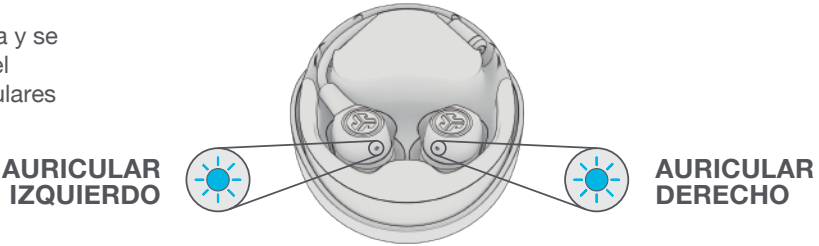

#### **CARGAR EL ESTUCHE**

Conecte JLab Work Buds al ordenador o a un dispositivo de salida USB de 5 V 1 A (o menos).

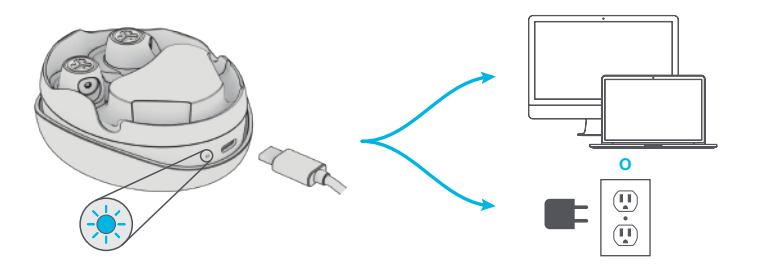

Las luces azules parpadean cuando se está cargando y se quedarán fijas en azul cuando se haya cargado por completo.

### **CONEXIÓN MULTIPUNTO (conectar 2 dispositivos a la vez)**

Después de conectar el primer dispositivo, apague el Bluetooth en los ajustes del dispositivo. De esta forma, los auriculares se pondrán automáticamente en modo de emparejamiento por Bluetooth.

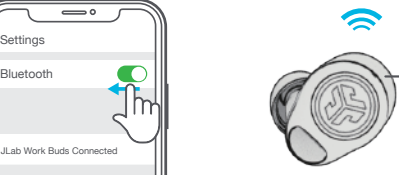

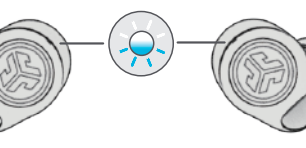

**2**

**3**

**1**

Entre en los ajustes de Bluetooth de su segundo dispositivo y conéctese a JLab Work Buds.

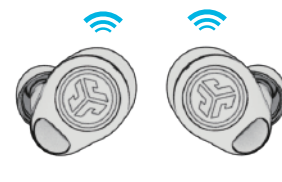

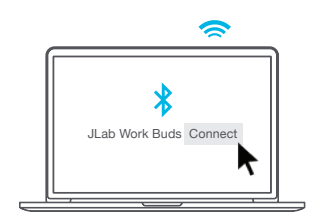

Entre en los ajustes de Bluetooth del primer dispositivo. Encienda el Bluetooth y conéctese a JLab Work Buds.

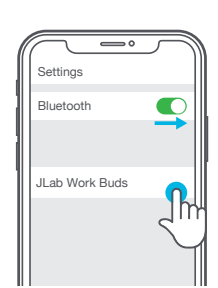

## **EL SONIDO PERFECTO PARA CADA MOMENTO**

Lo sabemos, el sonido es algo personal. Elija sus preferencias de sonido en nuestra configuración EQ3 y personalice su estilo de sonido para que coincida con lo que está haciendo.

#### **MODOS DEL ECUALIZADOR**

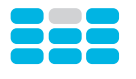

**MARCA JLab** Sonido característico JLab C3™ con voces y graves amplificados

**IDEAL PARA** la mejor opción para la mayoría de música pop, rock, country, electrónica

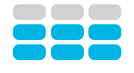

**EQUILIBRADO** Sonido uniforme sin mejoras adicionales

**IDEAL PARA** música clásica

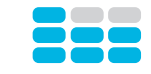

#### **GRAVES POTENTES** Graves amplificados

y subgraves

**IDEAL PARA**

pódcast, audiolibros, entrenar, hacer deporte y ejercicio, hiphop, rap, electrónica

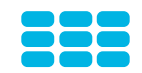

#### **"PERSONALIZADO"**

Configuración EQ personalizada

(descarga la **aplicación de JLab** para personalizarla).

## **CONSEJOS RÁPIDOS**

- Cualquiera de los dos auriculares puede conectarse a su dispositivo y utilizarse de forma independiente. Sólo tiene que sacar el auricular del estuche de carga y se conectará de forma automática.
- Los auriculares se pueden usar con o sin el micrófono, pero el micrófono mejorará la calidad de su voz y reducirá el sonido de fondo en el modo de voz clara.
- Elegir la almohadilla adecuada mejora de forma notable la calidad de sonido gracias que se ajusta perfectamente. Pruebe todas las almohadillas para elegir la mejor.

#### **INDICACIONES DE SONIDO**

**Encendido:** timbre **Bluetooth conectado:** timbre **Batería baja:** «Batería baja» **Apagado:** timbre

## **DESCARGUE LA APLICACIÓN**

Personalice las funciones de JLab Work Buds y actualícelo al «software» más reciente.

Descargue **la aplicación de JLab** en Apple Store o en Google Play Store.

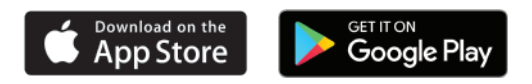

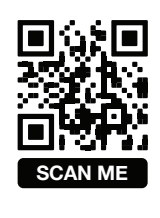

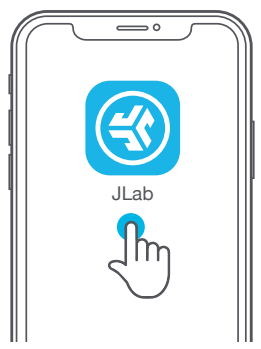

# **RESOLUCIÓN DE PROBLEMAS**

#### **NO SE ESCUCHA UN AURICULAR O LOS AURICULARES ESTÁN DESCONECTADOS (REINICIO MANUAL)**

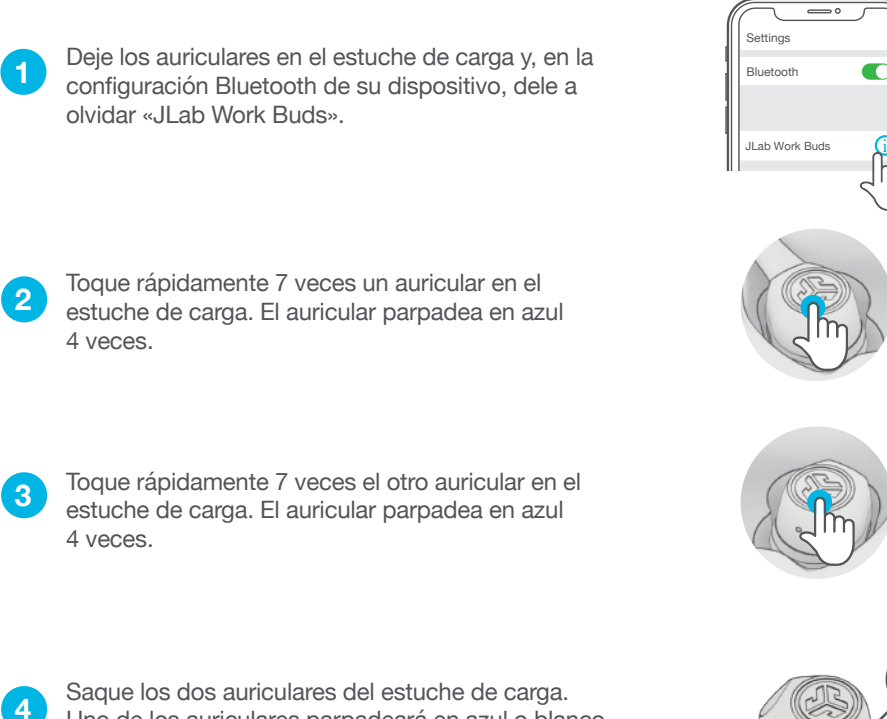

Uno de los auriculares parpadeará en azul o blanco para indicar que está listo para emparejarse con el dispositivo.

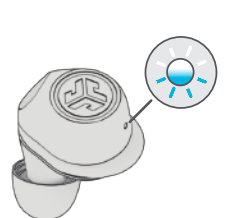

7 toques

7 toques

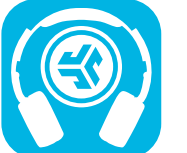

**Comprar productos | Alertas de productos | Pon a prueba tus auriculares**

JLab Store + Burn-in Tool

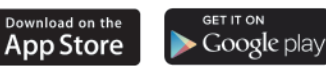